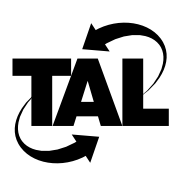

## Table of Contents

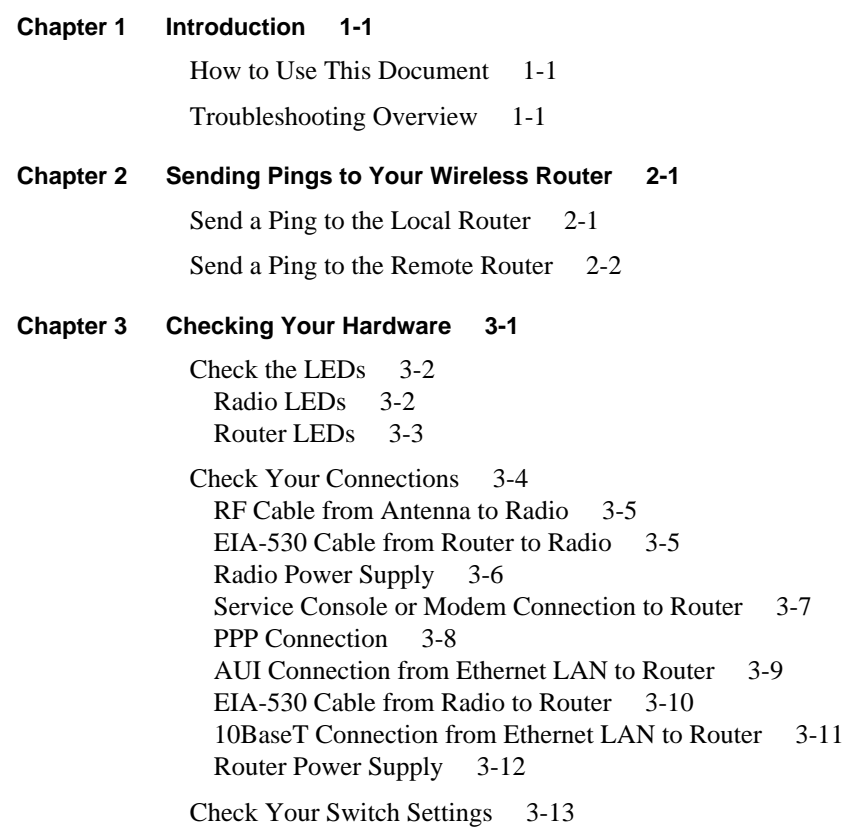

Table of Contents **v**

## **Chapter 4 Recording Network Statistics 4-1**

Determine Your Software Version 4-1 Determine Uptime 4-2 Display Statistics on Devices 4-2 Display Statistics about Interfaces 4-3 Monitor the Status of Wireless Neighbors 4-5 Display the Current Routing Table 4-6 Display Memory Statistics 4-7